[Windows](http://getfile.ozracingcorp.com/doc.php?q=Windows Mobile Manual 6.1 App) Mobile Manual 6.1 App [>>>CLICK](http://getfile.ozracingcorp.com/doc.php?q=Windows Mobile Manual 6.1 App) HERE<<<

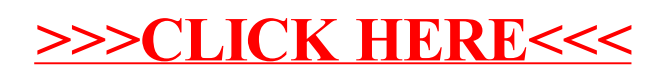